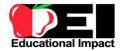

## **Positive Behavior Supports**

## **Course Overview**

There is a direct correlation between student behavior and achievement. Positive support systems allow us to teach students how they should behave. When students know how to behave in the classroom, not only will they feel safe, but they will be better able to achieve academic success. Throughout this 6-hour course you will be introduced to the Positive Behavior Support system for managing student behavior in the classroom. You will learn how to create effective rules, and will learn how a three-tiered system of support can be effective in creating an atmosphere of positive discipline in your school.

## **Objectives**

- Learn about the Positive Behavior Support system
- Learn how to create effective rules
- Explore a three tiered system of behavior support

## **Outline**

1. Unit 1: Introduction

| • | EI Video: Introduction                      | (18 min) |
|---|---------------------------------------------|----------|
| • | EI Video: Rules, Reinforcement & Discipline | (25 min) |
| • | EI Video: Creating Effective Rules          | (25 min) |
| • | EI Video: Summary                           | (10 min) |
| • | EI Assessment                               | (20 min) |

2. Unit 2: Implementing A System of Three-Tiered Support

• EI Video: PBS-Looking at the Problems and the Solution (12 min)

• EI Video: The PBS Process: How a Team Implements PBS in their School

(34 min)

• EI Video: PBS The Essential Component: Buy-in (27 min)

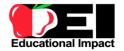

• EI Assessment (20 min)

6. Summary: (20 min)

**Resources:** This self-paced course includes a combination of:

- Streaming video and assignments from Educational Impact's (EI) online academy\*
- Non-EI video from other educational websites and video sources
- Reading materials and articles
- Personal reflections and independent writing activities
- Other performance tasks designed to extend professional learning into professional practice.
- Group discussion boards (If this course is taken with colleagues in a professional learning community or other group environment)

**Note\*** EI Online Academy: This course requires you to view specific video segments from the EI Online Academy. However the **FULL** EI Online Academy is also available to you to extend your professional growth. The EI Online Academy offers access to over 400 hours of streaming video and features leading educational experts and hundreds of real classroom examples. It also includes a personal learning plan tool (PLP) and video search engine to help you target areas of specific need or interest. Even though the EI video assignments in this course are limited to content specifically related to research based instructional strategies, please feel free to expand your learning through the unlimited use of ALL of the resources in the EI Online Academy.

**Assignments:** Throughout this course you will work through a series of assignments designed to enhance your understanding of new knowledge and skills. In some cases you will be encouraged to post to your private online notebook for personal reflection. In other cases you will be asked to post to the EI instructor journal or discussion board.

Instructor Journal: Instructor Journal assignment is a 1:1 discussion between you and your instructor/group leader. These postings will be cumulative and serve as an ongoing portfolio of work related to this course. Your instructor/group leader can view your responses and can comment on any of your postings. Your instructor's postings will appear inside of the Instructor Journal. If there are other learners in your group, they are NOT able to view these entries.

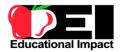

- Discussion Board: Lastly, there will be times when you are asked to post to a threaded group discussion board. The group discussion board will provide all of the learners in your group or class with opportunities for discussion, collaboration, reflection, and in certain cases peer review within their group or PLC. There will be different discussion boards created for different topics. Be sure to post to the correct discussion board... as assigned by your instructor. Leave an insightful comment and add to the thread to maintain interaction and build collaboration.
- Reading/Writing/General Assignments: These assignments can include an attached URL or file. Writing and General assignments also include a text box for you to provide a written response.
- Assessments: When whole modules of EI video are assigned, the corresponding multiple choice assessment will be included. This 20 question assessment is specific to the EI video content presented. In order to pass the assessment, you must achieve 80% (16/20). If you do not pass the assessment, you can try again. When you are successful, the EI system will mark the assessment as complete and you can access a certificate of completion.

**Need help?** Should you require technical assistance or have difficulty accessing any of the learning resources, please contact Educational Impact directly at 215-370-7666 or email EI Support at <a href="mailto:lmack@educationalimpact.com">lmack@educationalimpact.com</a>